# **TELEMETRY**

## **TELEMETRY** .

#### **TELEMETRY** , . .

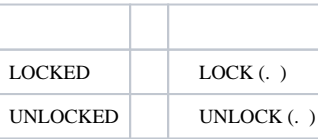

#### **TELEMETRY** :

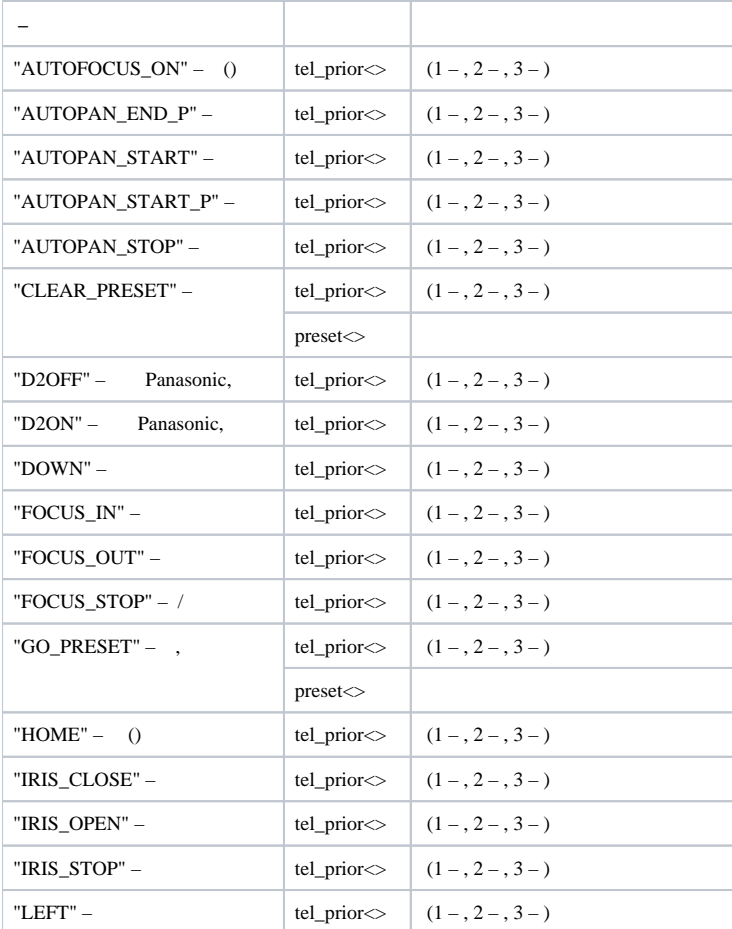

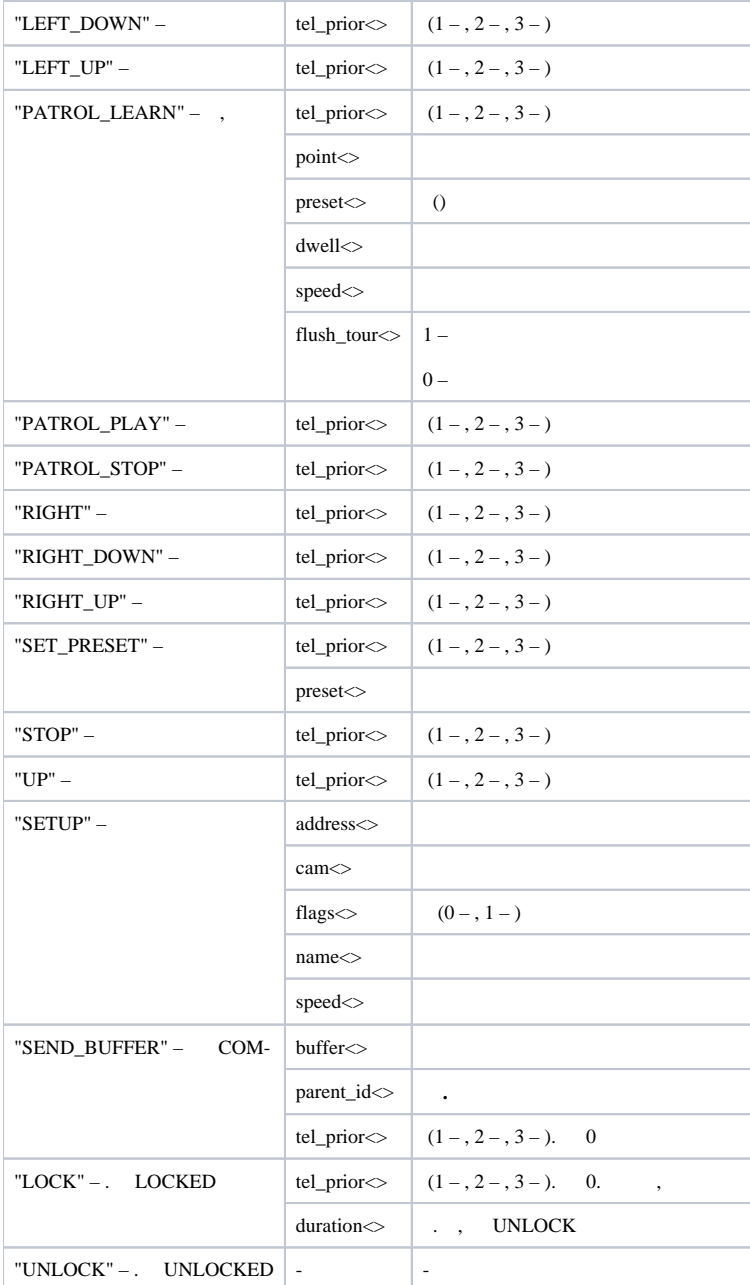

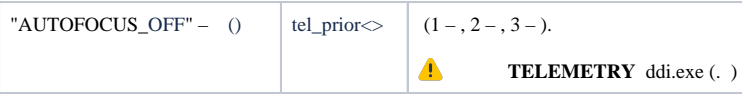

#### **TELEMETRY** :

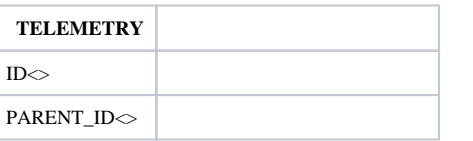

### **TELEMETRY** , :

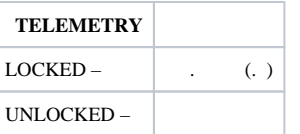